# **Sintassi del linguaggio VHDL**

Linguaggi di descrizione dell'hardware

M. Favalli

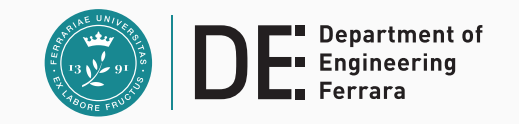

- La sintassi del VHDL ha molti punti di contatto con linguaggi software (deriva dall'ADA) e puó essere studiata in maniera simile
	- Tipi di dato
	- Oggetti
	- Istruzioni
- Vedremo poi il modo in cui il VHDL gestisce le librerie

Tipi di dato Oggetti VHDL Istruzioni Package e librerie Attributi Operatori 1

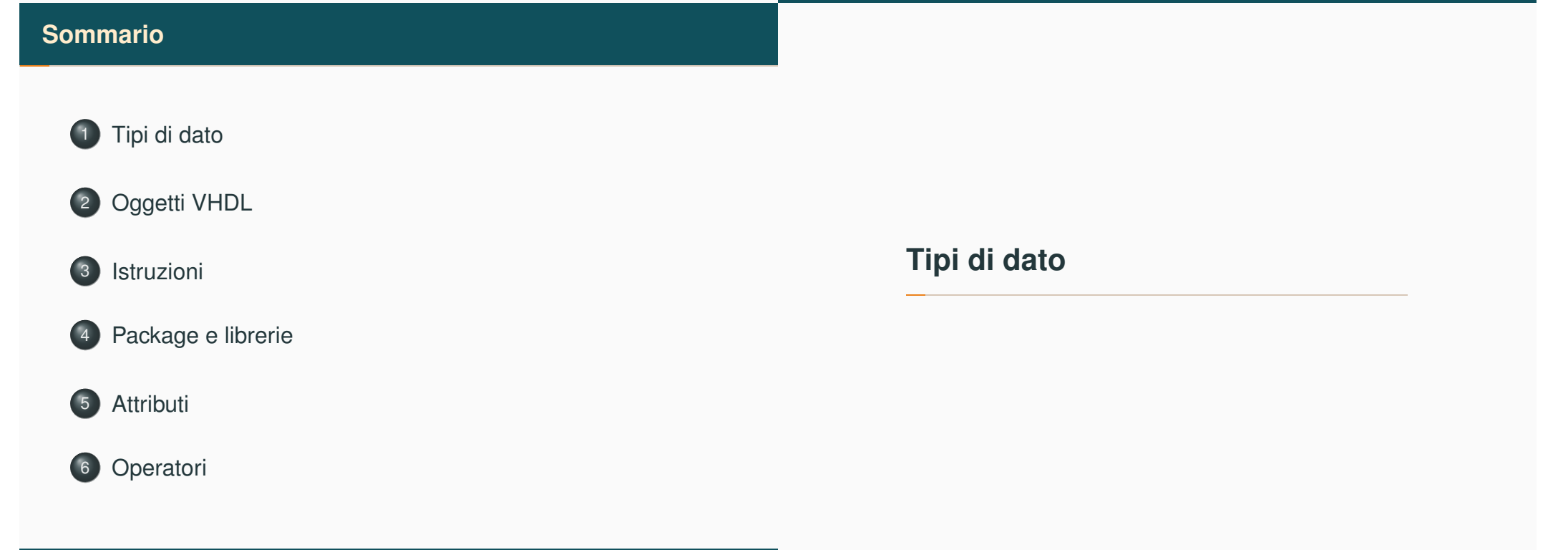

#### **Tipi di dato**

- Nel VHDL tutte le dichiarazioni di porte, segnali e variabili devono avere associato un tipo di dato
- Oltre a mettere a disposizione tipi di dato predefiniti, il VHDL consente all'utente di definire i propri tipi di dato

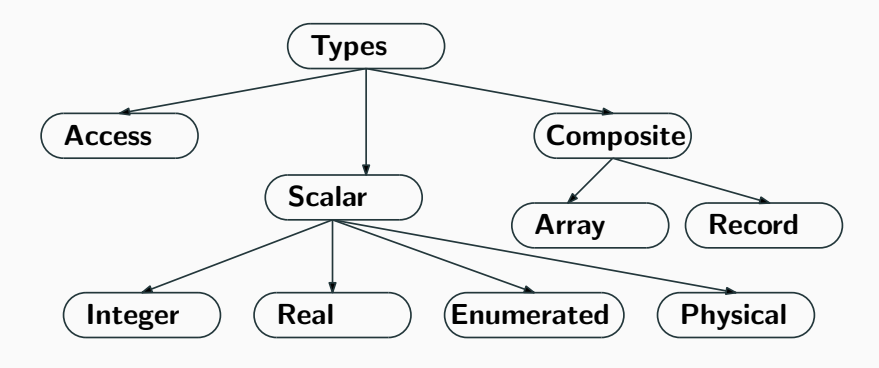

✞ ☎

#### • Range minimo (standard): da -2,147,483,647 a 2,147,483,647

• Esempio di assegnamento a variabili (diverse dai segnli)  $\overline{a}$   $\overline{a}$   $\overline{$ 

**architecture test\_int of test is begin process(x) variable a: integer; begin a:=1; a:=-1; a:=1.0; -- illegal end process; end architecture test\_int;**

• Differenza con il C: il VHDL é strongly typed e gli assegnamenti irregolari vengono evidenziati durante l'analisi dei modelli

Tipi di dato Oggetti VHDL Istruzioni Package e librerie Attributi Operatori

#### **Tipi scalari: enumerated**

**Tipi scalari: real**

- Range minimo (standard): da -1.0E38 a 1.0E38
- Esempio di assegnamento

Tipi di dato Oggetti VHDL Istruzioni Package e librerie Attributi Operator

```
architecture test_real of test is
begin
 process(x)
 variable a: real;
 begin
   a:=1.3;
   a:=-7.5;
   a:=1; -- illegal
    a:=1.7E13;
    a:=5.3 ns; -- illegal
  end process;
end architecture test_real;
```
- Tipi enumerati predefiniti nel package standard: **bit** (e **bit\_vector**), **boolean** e **character**
- Esempio di dichiarazione di tipo e assegnamento

```
architecture test_enum of test is
type binary is (on,off); -- type declaration
begin
 process(x)
 variable a: binary; -- use of the type
 begin
   a:=on;
   a:=off;
 end process;
end architecture test_enum;
```
- Richiede un unitá di misura
- Si deve specificare un range
- Esempio di dichiarazione

```
type resistance is range 0 to 10000000;
units
ohm;
kohm = 1000 ohm;
mohm = 1000 kohm;
end units
```
• Il tempo (time) é l'unico tipo fisico predefinito nel VHDL

 $\overline{a}$   $\overline{a}$   $\overline{$ 

- Utilizzato per ragruppare elementi dello stesso tipo in un singolo oggetto VHDL
- Il range puó essere unconstrained della dichiarazione, ma deve essere specificato quando si usa l'array
- Esempio di dichiarazione per un array monodimensionale (vettore)

**type data\_bus is array (0 to 31) of bit;**

0 1 ... element indices ... 31 **0 0 ... array values ... 1**

Tipi di dato Oggetti VHDL Istruzioni Package e librerie Attributi Operatori

#### **Esempi di utilizzo**

• Accesso ai singoli elementi di un array

```
variable x: data_bus;
variable y: bit;
....
y:=x(12); -- y get the value of the element at index 12
x(8):=y; -- the element at index 8 is assigned to y
```
✞ ☎

• Confronto e assegnamento

```
\hat{a} \hat{b} \hat{c} \hat{d} \hat{d} \hat{d} \hat{d} \hat{d} \hat{d} \hat{d} \hat{d} \hat{d} \hat{d} \hat{d} \hat{d} \hat{d} \hat{d} \hat{d} \hat{d} \hat{d} \hat{d} \hat{d} \hat{d} \hat{d} \hat{d} \hat{d} \hat{d} \hat{dsignal x,y,w: array (0 to 7) of bit;
 ....
if (x=y) then
    w <= "11001011"; -- bit is seen as a character
   w(6) <= '0'; -- and bit array as a string
end if;
```
#### Tipi di dato Oggetti VHDL Istruzioni Package e librerie Attributi Operatori

#### **Esempi di utilizzo**

• Accesso a sotto vettori e concatenamento

```
variable x, y: array (0 to 15) of bit;
variable w: array (0 to 31) of bit;
....
x:=w(0 to 15);
y:=w(16 to 31);
w:=y & x;
```
• I tipi di dato **bit\_vector** e **std\_logic\_vector** sono essenzialmente stringhe per cui le costanti sono nella forma **"1000"**, le costanti di tipo vettore per altri tipi di dato hanno un diverso formato

```
variable x: array (0 to 3) of integer;
...
x <= (6, 7, 8, 4);
```
- Quando un array porta informazioni numeriche puó essere conveniente avere a sinistra il bit di maggior peso
- Questo puó essere fatto utilizzando **downto** nella definizione del range ✞ ☎

```
type reg_type is array (15 downto 0) of bit;
\sqrt{2\pi} \sqrt{2\pi} \sqrt{2\pi} \sqrt{2\pi} \sqrt{2\pi} \sqrt{2\pi} \sqrt{2\pi} \sqrt{2\pi} \sqrt{2\pi} \sqrt{2\pi}
```
- 15 14 ... element indices ... 0
- **0 0 ... array values ... 1**
- La keyword **downto** va sempre utilizzata quando l'indice di sinistra é piú grande di quello di destra
- Per l'utilizzo di questo tipo di array valgono le considerazioni viste in precedenza

```
• Utilizzati per ragruppare elementi di tipi differenti in un
  singolo oggetto VHDL
```
- Gli elementi sono referenziati tramite i nomi dei campi
- Esempio di dichiarazione e utilizzo

**type binary is (on, off); type switch\_info is record status: binary; idnumber: integer; end record; .... variable switch: switch\_info;**

**switch.status:=on;**

**switch.idnumber:=39;**

Tipi di dato Oggetti VHDL Istruzioni Package e librerie Attributi Operatori

**Tipo di dato access**

• Simile ai puntatori in altri linguaggi

Tipi di dato Oggetti VHDL Istruzioni Package e librerie Attributi Operatori

- Memorizzazione dinamica
- Utile per realizzare a un livello astratto vari tipi di code, etc. emulando eventualmente programmi software
- Viene utilizzato nel package TextIO
- Puó essere assegnato esclusivamente a variabili
- Una volta dichiarata una variabile di questo tipo, si rendono disponibili due funzioni **new** e **deallocate** che consentono di allocare e deallocare memoria per tale variabile

```
process(x)
```
**Esempio: FIFO**

```
type fifo_el_type is array (0 to 3) of std_logic;
 type fifo_el_access is access fifo_el_type;
 variable fifo_ptr : fifo_el_access := NULL;
 variable temp_ptr : fifo_el_access := NULL;
begin
 temp_ptr:=new fifo_el_type;
 temp_ptr.ALL:=('0','1','0','1');
 fifo_ptr:=temp_ptr;
end;
```
#### **Tipi di dato VHDL: sottotipi**

- A partire da un tipo di dato unconstrained si púo definire un subtype che definisce dei vincoli sul tipo di dato di partenza
- Il range puó includere tutto il range del tipo di partenza
- Assegnamenti fuori dal range sono illegali e vengono rivelate run time, mentre alla compilazione si verificano solo i tipi
- Sintassi della dichiarazione

Tipi di dato Oggetti VHDL Istruzioni Package e librerie Attributi Operatori

✞ ☎ **subtype name is base\_type range <user range>;**

• Esempio

**subtype first\_ten is integer range 0 to 9;**

- A cosa servono?
- Supponiamo di voler realizzare una descrizione behavioral di un architettura che elabora dei numeri naturali senza voler entrare nei dettagli dell'implementazione
- Sappiamo comunque che non useremo piú di 12 bit per rappresentare l'informazione
- Possiamo usare gli interi, ma che accade se per esempio si genera un numero piú grande di  $2^{12} - 1$  o negativo e non ce ne accorgiamo durante la simulazione
- Si puó allora definire un sottotipo

**subtype natural\_data is integer range 0 to 4095;**

• In caso di violazioni di range il simulatore ci avvisa

Tipi di dato Oggetti VHDL Istruzioni Package e librerie Attributi Operator

#### **Sommario**

- **Tutte le dichiarazioni di porte, segnali e variabili VHDL devono includere il loro tipo e sottotipo**
- Il VHDL mette a disposizione tipi di dato utilizzabili
	- nella descrizione di sistemi digitali al livello logico gate
	- nella descrizione di tali sistemi a livelli di astrazione piú alti
	- per realizzare un qualsiasi algoritmo (il VHDL é funzionalmente completo)
- L'utilizzatore puó aggiungere altri tipi dato a quelli predefiniti dal VHDL
	- enti di standardizzazione, produttori di tool di EDA e di IC ne hanno sviluppati di rilevanti

# **Oggetti VHDL**

- Nel VHDL sono disponibili 4 tipi di oggetti
	- **costanti**
	- **variabili**
	- **segnali**
	- **file**
- Lo scope di un oggetto nel VHDL é il seguente:
	- gli oggetti definiti in un package VHDL sono disponibili nelle descrizioni che lo usano
	- gli oggetti dichiarati in una entity sono disponibili a tutte le architetture associate con quella entity
	- gli oggetti dichiarati in un architettura sono disponibili a tutte le istruzioni in tale architettura
	- gli oggetti dichiarati in un processo sono disponibili solo in tale processo
- Nome assegnato a un valore specifico di un tipo
- Aggiornamento e leggibilitá
- La dichiarazione di una costante puó omettere il suo valore cosí da differirne l'assegnamento per rendere possibile una riconfigurazione
- Sintassi della dichiarazione

**constant constant\_name: type\_name [:=value];**

• Esempio

**constant pi: real:=3.14; constant speed: integer;**

Tipi di dato Oggetti VHDL Istruzioni Package e librerie Attributi Operatori

#### **Variabili**

- Meccanismo per la **memorizzazione locale all'interno dei processi**
	- contatori, valori intermedi

Tipi di dato Oggetti VHDL Istruzioni Package e librerie Attributi Operator

- Lo scope é il processo in cui sono dichiarate
	- Il VHDL-93 mette a disposizione variabili globali
- Tutti gli assegnamenti a variabili hanno luogo immediatamente senza nessun ritardo delta o specificacto dall'utilizzatore
- Sintassi della dichiarazione  $\hat{a}$   $\hat{b}$   $\hat{c}$   $\hat{d}$   $\hat{d$

**variable variable\_name : type\_name [:=value];**

• Esempi

 $\overline{a}$   $\overline{a}$   $\overline{$ **variable opcode: bit\_vector(3 downto 0):="0000"; constant freq: integer;**

#### **Segnali**

- **Comunicazione fra processi**
- I segnali reali dei sistemi sono mappati sui segnali
- Tutti gli assegnamenti ai segnali avvengono con un ritardo delta o specificato dall'utente
- Sintassi della dichiarazione

**signal signal\_name : type\_name [:=value];**

• Esempio

**signal b: bit; b <= '0' after 5 ns, '1' after 10 ns;**

Specifica una waveform, con una lista di assegnamenti ciascuno dei quali corrisponde a un valore e un ritardo con cui questo viene attuato rispetto all'istante in cui viene eseguito il processo

✞ ☎

la simulazione esegue il processo

precedente all'inizio della simulazione • **'U'** nel tipo di dato **std\_logic**

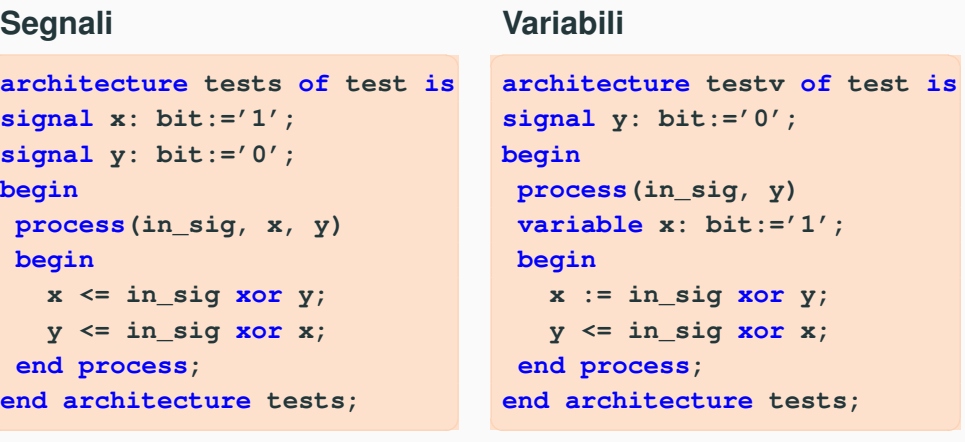

Assumendo una transizione da 1 a 0 di **in\_sig** quali sono i valori risultanti di **y** in entrambi i casi?

Tipi di dato Oggetti VHDL Istruzioni Package e librerie Attributi Operatori

#### **Differenza fra segnali e variabili**

Architettura **tests**: la simulazione da luogo a un oscillazione

Tipi di dato Oggetti VHDL Istruzioni Package e librerie Attributi Operatori 22

• Il valore iniziale delle variabili é riferito alla prima volta in cui

• Il valore iniziale dei segnali é riferito all'istante (*t* − 0 )

• errore: usare il valore iniziale di una variabile per assegnarle un certo valore ogni volta che il processo viene eseguito

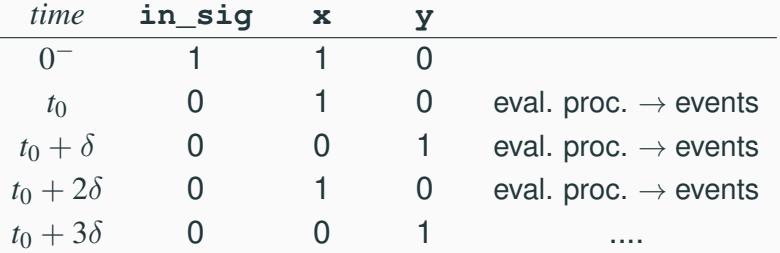

Architettura **testv**: la rete si stabilizza dopo la prima valutazione del processo

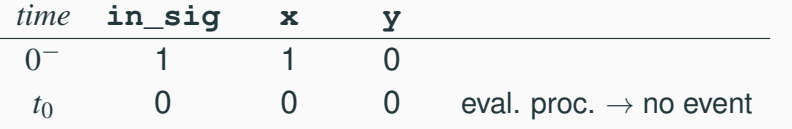

#### **Differenza fra segnali e variabili**

La differenza chiave sta nel ritardo degli assegnamenti dei segnali, mentre quello delle variabili é istantaneo **begin**

```
architecture signl of test is
signal out_1: bit; -- out_2 is a PO
process(a, b, c, out_1)
begin
  out_1 <= a nand b;
  out_2 <= out_1 xor c;
 end process;
end architecture signl;
```
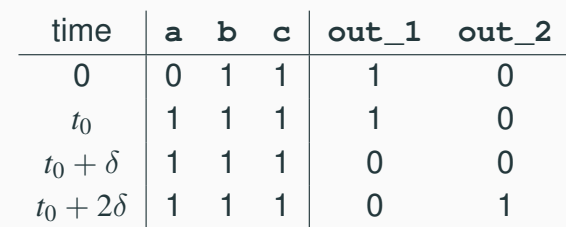

#### **Differenza fra segnali e variabili**

Non appena **a** cambia  $(t<sub>0</sub>)$ , il processo viene valutato e **out\_3** assume immediatamente il nuovo valore che da luogo a un cambiamento di **out\_4** programmato a  $t_0 + \delta$ 

**architecture var of test is begin process(a, b, c) variable out\_3: bit; begin out\_3 := a nand b; out\_4 <= out\_3 xor c; end process; end architecture var;**

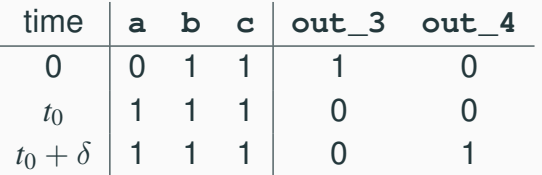

- **A livello di architettura si possono utilizzare solo i segnali**
- Dentro ai processi possiamo scegliere tenendo conto
	- delle diverse caratteristiche di segnali e variabili nel modello timing
	- che l'assegnamento a una variabile per il simulatore é computazionalmente meno oneroso di quello a un segnale
- Tipicamente si utilizzano variabili per i calcoli intermedi, con i segnali assegnati alla fine del processo
- Variabili globali

Tipi di dato Oggetti VHDL Istruzioni Package e librerie Attributi Operatori

#### Tipi di dato Oggetti VHDL Istruzioni Package e librerie Attributi Operatori

**Istruzioni**

#### **File**

- I file danno modo a un progetto VHDL di comunicare con l'ambiente esterno
- Dichiarazioni di file simili a quelle di linguaggi sw
- I file possono essere aperti sia in lettura che in scrittura
	- Nel VHDL87, i file sono aperti e chiusi quando gli oggetti associati entrano o escono dallo scope corrente (es. un file associato a un processo si apre tutte le volte che il processo viene valutato)
	- Nel VHDL93 sono state aggiunte procedure esplicite **file\_open()** e **file\_close()**
- Il package **standard** definisce le routine base di I/O per i tipi VHDL
- Il package **textio** definisce routine piú potenti per la gestione di file di testo (importanti estensioni nel VHDL-2008)

- **Istruzioni sequenziali vs istruzioni concorrenti**
- Il VHDL é inerentemente un linguaggio concorrente
	- tutti i processi VHDL sono eseguiti concorrentemente
	- gli assegnamenti concorrenti dei segnali sono processi on-line
- **Le istruzioni VHDL sono eseguite sequenzialmente all'interno di un processo**
- Processi concorrenti con esecuzione sequenziale danno la massima flessibitá
	- supportano vari livelli di astrazione
	- supportanto la modellistica di eventi concorrenti e sequenziali come si osserva nei sistemi reali
- La granularitá base della concorrenza e' il processo
- **Meccanismo per avere la concorrenza (a tempo di simulazione)**:
	- i processi comunicano fra di loro mediante i segnali
	- gli assegnamenti di segnali richiedono un ritardo prima che si assuma un nuovo valore
	- il tempo di simulazione avanza quando tutti i processi attivi si completano
	- **l'effetto e' il processing concorrente in cui l'ordine in cui i processi sono effettivamente eseguiti dal simulatore non cambia il comportamento**
- Istruzioni VHDL concorrenti : block, process, assert, signal assignment, procedure call, component instantiation

#### Tipi di dato Oggetti VHDL Istruzioni Package e librerie Attributi Operatori 29

#### **Istruzioni sequenziali**

- Le istruzioni dentro un **process** vengono eseguite sequenzialmente
- I modelli sequenziali sono utili per rappresentare il comportamento di un sistema digitale a livelli di astrazione piú alti di quello gate
- Quindi all'interno di un processo sono disponibili i costrutti di controllo di un qualsiasi linguaggio sw
- Ad esempio, la rappresentazione VHDL del grafo di transizione dello stato (STG) di una macchina a stati finiti (FSM) é un modello sequenziale
- La sua realizzazione come rete sincrona descritta a livello gate é concorrente

#### **Istruzioni sequenziali: multiplexer parallelo a 2 vie**

```
library ieee;
use ieee.std_logic_1164.all;
entity mux is
 port(x,y: in std_logic_vector(3 downto 0);
       s: in std_logic;
       z: out std_logic_vector(3 downto 0));
end entity mux;
```
Tipi di dato Oggetti VHDL Istruzioni Package e librerie Attributi Operatori

```
architecture behav of mux is
begin
```

```
process(x,y,s)
begin
  if (s='0') then
    z <= x;
  elsif (s='1') then
       z <= 'y';
  else
```

```
z <= "XXXX"; -- in case s is non boolean
 end if;
end process;
```
### **Package e librerie**

- I costrutti dichiarati dentro archittetture e entities non sono visibili ad altri componenti VHDL (per le regole sullo scope)
- Package e librerie danno la capacitá di riutilizzare gli stessi costrutti in piú modelli VHDL
	- gli oggetti dichiarati in un package possono essere utilizzati in tutti i modelli che fanno riferimento a quel package
	- esempi di package: **std** che é sempre visibile, **ieee.std\_logic\_1164** IEEE standard 1164 ....

Tipi di dato Oggetti VHDL Istruzioni Package e librerie Attributi Operatori

#### **Esempio di dichiarazione di package**

- I package VHDL consistono di due parti
	- **dichiarazione**: contiene le dichiarazioni degli oggetti definiti nel package
	- **body**: contiene le definizioni necessarie per gli oggetti nella dichiarazione (sottoprogrammi ad esempio)
- Esempi di oggetti VHDL contenuti in un package
	- tipi e sottotipi
	- costanti

**Packages**

- sottoprogrammi
- clausole di utilizzo
- segnali
- attributi
- componenti

```
package complex_numbers is
constant pi: real:=3.14;
constant eu: real:=2.71;
type cmpx is record
   real_p: real;
   imm_p: real;
end record;
function product (x: in cmpx, y: in cmpx) return cmpx;
function module (x: in cmpx) return real;
end package complex_numbers;
```
Alcuni oggetti richiedono solo una dichiarazione, altri abbisognano di dettagli da specificare nel body (es. procedure e funzioni)

#### Tipi di dato Oggetti VHDL Istruzioni Package e librerie Attributi Operator

#### **Packages: clausola di utilizzo**

Il body include le descrizioni funzionali degli oggetti dichiarati ✞ ☎ **package body complex\_numbers is function product (x: in cmpx, y: in cmpx) return cmpx is variable p: cmpx; begin p.real\_p:=x.real\_p\*y\_real\_p-x\_imm.p\*y.imm\_p; p.imm\_p:=x.real\_p\*y.imm\_p+x.imm\_p\*y.real\_p; return p; end function product; function module (x: in cmpx, y: in cmpx) return real is variable m: real; begin m:=x.real\_p\*\*2+x\_imm.p\*\*2; return m; end function module; end package complex\_numbers;**

- I package devono essere resi visibili per poterne utilizzare il contenuto
- La clausola **use** rende i package visibili ad architetture, entities e altri package
- **Utilizzo selettivo di parti di un package**

**use complex\_numbers.pi, complex\_numbers.cmpx; .... entity .... .... architecture ....**

• **Utilizzo di tutto il package**

**use complex\_numbers.all; .... entity .... .... architecture ....**

Tipi di dato Oggetti VHDL Istruzioni Package e librerie Attributi Operator

Tipi di dato Oggetti VHDL Istruzioni Package e librerie Attributi Operator

#### **Librerie**

- Simili a direttori di file
- Le librerie VHDL contengono entities, architetture, e packages che sono stati analizzati (i.e. compilati)
- Facilitano l'amministrazione di progetti complessi
	- librerie di progetti esistenti
- Le librerie sono accessibili mediante un nome logico
	- Il progetto corrente viene compilato dentro la libreria **work**
	- **work** e **std** sono sempre disponibili
- Molte librerie sono fornite dai venditori di tool EDA o di moduli IP
	- librerie proprietarie e IEEE standard

# **Attributi**

- Gli attributi VHDL mettono a disposizione informazioni su certi oggetti VHDL
	- tipi e sottotipi
	- procedure e funzioni
	- segnali, variabili e costanti
	- entity, architetture
	- configurazioni e componenti
	- package
- Forma generale

 $\overline{a}$   $\overline{a}$   $\overline{$ **name'attribute\_identifier**

- Il VHDL ha diversi tipi di attributi predefiniti di cui qui vengono forniti alcuni esempi
	- **x'event** ritorna TRUE quando c'é un evento sul segnale **x**
	- **x'last\_value** ritorna il valore precedente di **x**
	- **y'high** ritorna il valore piú alto nel range di **y** dove **y** é un oggetto VHDL o un tipo di dato
	- **x'stable(t)** ritorna TRUE quando nessun evento é avvenuto sul segnale **x** dall'istante corrente  $\tau$  fino all'istante  $\tau - t$

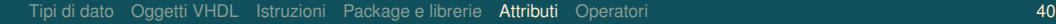

# **Attributi: esempio di registro**

Tipi di dato Oggetti VHDL Istruzioni Package e librerie Attributi Operatori

# **Parametri timing dei flip-flop**

- **Utilizzo degli attributi per descrivere al livello comportamentale un registro a 8 bit**
- Specifiche:
	- campionamento sul fronte di salita del clock
	- memorizzazione solo se il segnale di enable é alto
	- tempo di setup: *tdc*
	- tempo di risposta: *tcq*
- Come tipo di segnale si utilizzerá **std\_logic**
- Il modello é principalmente orientato alla simulazione e consente di determinare eventuali problemi nel timing del circuito
- Il propagation delay o tempo di risposta *tcq* é il tempo che passa dal fronte di campionamento al cambiamento dell'uscita
- Il dato deve poi rimanere stabile da un certo tempo prima (tempo di setup, *tdc*) del fronte di campionamento a un certo tempo dopo (tempo di hold, *tcd*)
	- se questi vincoli non sono rispettati, il flip-flop puó campionare un valore errato o entrare in uno stato detto di metastabilitá

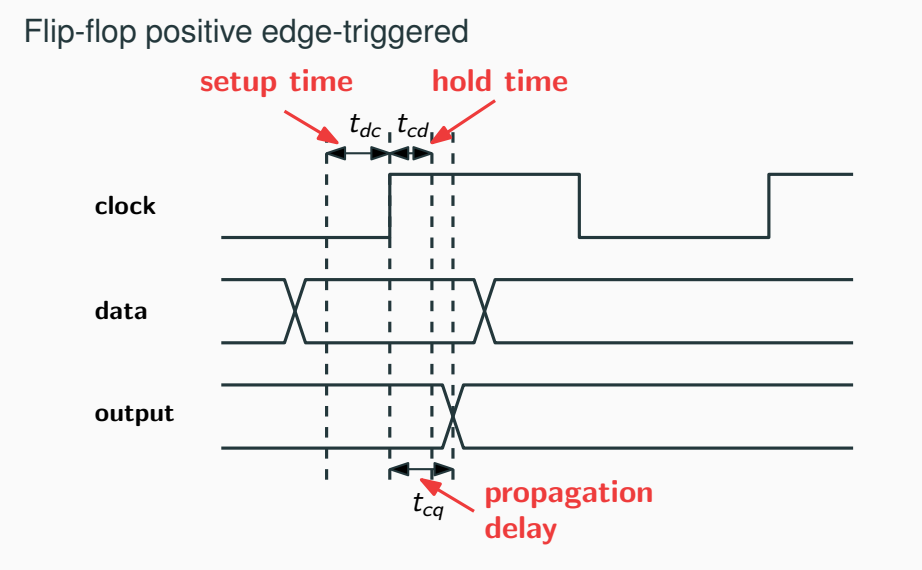

#### **Registro: entity**

```
entity 8_bit_reg is
 generic (tdc, tcq : time);
 port(enable, clk : in std_logic;
       d : in std_logic_vector(7 downto 0);
       q : out std_logic_vector(7 downto 0));
end entity 8_bit_reg;
```
Si noti che la dimensione del registro puó essere resa parametrica

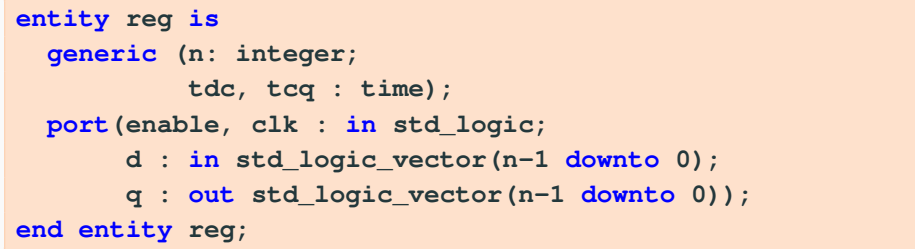

Tipi di dato Oggetti VHDL Istruzioni Package e librerie Attributi Operatori **418** anno 1992 anno 1992 anno 1992

#### **Registro: architecture primo tentativo**

**Analisi**

- Rilevazione di un fronte di salita su **clk**
- Utilizzo dell'attributo **stable** per verificare il tempo di setup

```
✞ ☎
architecture first_attempt of 8_bit_reg is
begin
 proces(clk)
 begin
   if (enable='1') and (clk='1') then
     if (d'stable(tdc)) then
      q <= d after tcq;
     else
      q <= (others => 'X') after tcq;
     end if;
   end if;
  end process;
end first_attempt;
```
- Cosa accade se teniamo conto anche del valore **'X'** nel tipo di logica utilizzata?
	- **clk='1'** funzionerebbe bene per il tipo di dato **bit** che ha solo i valori 0 e 1
	- nel modello indicato una transizione  $X \rightarrow 1$  del clock risulterebbe nel campionamento del dato
	- se il segnale di enable ha il valore *X* il modello si comporta come se avesse il valore 0
- Il modello non fa alcuna verifica sul segnale di enable che potrebbe dare luogo a violazioni del tempo di setup

Tipi di dato Oggetti VHDL Istruzioni Package e librerie Attributi Operatori

#### **Note**

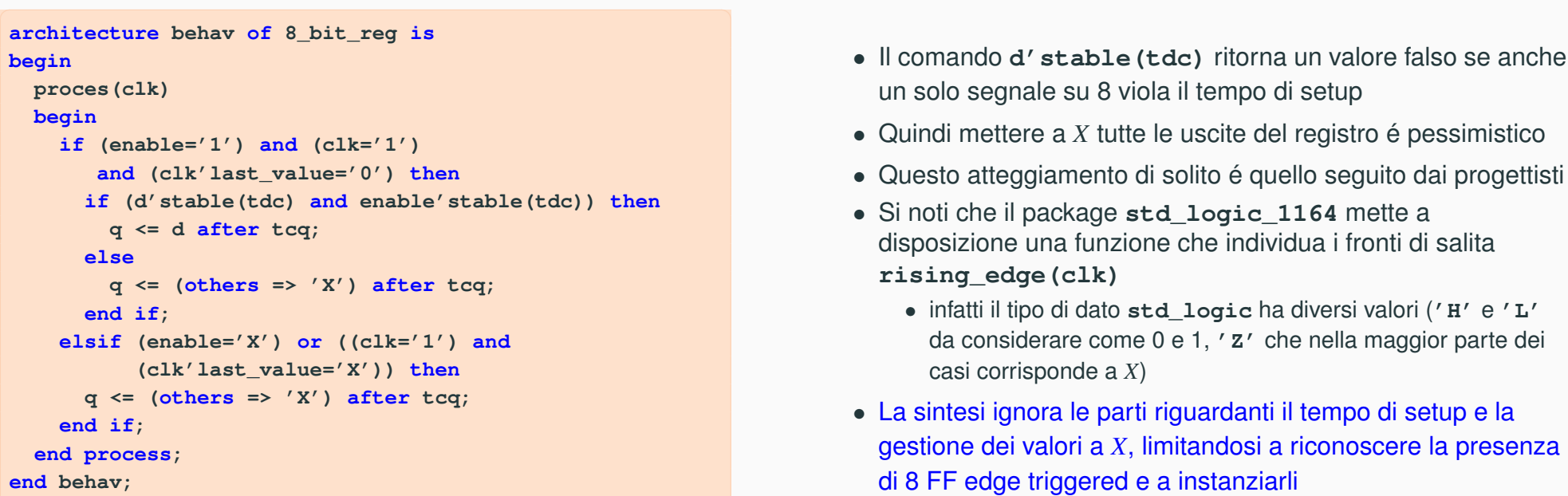

Tipi di dato Oggetti VHDL Istruzioni Package e librerie Attributi Operator

## **Operatori**

47 Tipi di dato Oggetti VHDL Istruzioni Package e librerie Attributi Operatori

#### **Operatori**

- Il VHDL consente di descrivere espressioni complesse
- Livelli di precedenza in ordine decrescente
	- operatori vari: **\*\***, **abs**, **not**
	- operatori moltiplicativi: **\***, **/**, **mod**, **rem**
	- operatori di segno: **+**, **-**
	- operatori di addizione: **+**, **-**, **&**
	- operatori di shift: **sll**, **srl**, **sla**, **sra**, **rol**, **ror**
	- operatori relazionali: **=**, **/=**, **<**, **<=**, **>**, **>=**
	- operatori logici: **and**, **or**, **nand**, **nor**
- In caso di dubbi, usare le parentesi
- Ogni operatore é predefinito per un certo tipo di dato, ma puó essere esteso (overloaded)
- Nelle espressioni non é possibile la promozione di oggetti VHDL

#### L'operatore di concatenamento **&**

**variable shifted, shiftin: bit\_vector(0 to 3); .... shifted:=shiftin(1 to 3) & '0';**

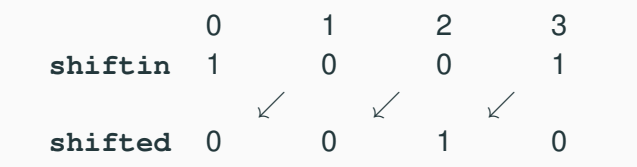

L'operatore esponente **\*\***

```
variable x: integer;
variable y: real;
....
x:=5**5; -- 5^5 OK
y:= 0.5^3 - 0.5^3 OK
x:=4**0.5 -- 4^0.5, illegal
v:=0.5**(-2) -- 0.5<sup>^</sup>-2 OK
```
50 Tipi di dato Oggetti VHDL Istruzioni Package e librerie Attributi Operatori

#### Tipi di dato Oggetti VHDL Istruzioni Package e librerie Attributi Operatori

#### **Conclusioni**

- Il linguaggio VHDL supporta la concorrenza al livello di architettura
- Nei processi il modello di esecuzione del linguaggio é sequenziale
	- le strutture di controllo del VHDL nei processi sono simili a quella dei linguaggi di programmazione di tipo imperativo
- La sintassi supporta sia il modeling dell'hardware, sia quello di algoritmi generici
- Package e librerie supportano la manutenzione e il riutilizzo del software